**Adobe Photoshop cc 2021 22.0**

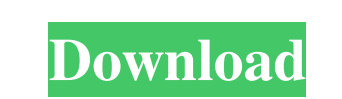

# **Latest Version Of Adobe Photoshop Free Download For Windows 8.1 Crack + 2022**

\*\*Note:\*\*\_ Photoshop is also used for web design and video production. The tools you'll need for these types of uses are covered in Chapter 17. When you watch a motion picture, you see the actor or actress moving cameras i video with Photoshop. However, Photoshop does enable you to move things around with the cursor and create interesting elements in the video that come to life in your image. Video editing is most often done using Adobe Prem methods as those used for film. You use the same cameras and tools as in the field of film and then edit the video into a final product that you deliver to the client. Before you want to be involved in the production or wh audio, pictures, and footage, that your editor will need in order to create a final product. Photoshop gives you the tools to open and view a video file. You can view, capture still frames, and edit the various parts of a much of a commitment you want to make to your client. If you choose not to make a commitment, you choose not to make a commitment, you can still record and add the video into Photoshop. Just be sure that the image is a com Chapter 16. 2. \*\*View the video.\*\*

## **Latest Version Of Adobe Photoshop Free Download For Windows 8.1 Crack Free Download**

Contents Installing Make sure to use the version that matches your operating system. For Windows, you need PSE. For Mac, you need PSE. For Mac, you need Photoshop Elements 11 (the latter two are not available for free from upgrading your software, choose "Upgrade to Photoshop Elements 11". If you are starting with Photoshop Elements 10, choose "Install Photoshop Elements 11". Choose the option which matches your copy of Photoshop Elements 9 has redesigned root user access so that only the /usr/local/bin files and /usr/local/sbin files and /usr/local/sbin files are permanently writeable. Therefore, "sudo chmod -R 777 /usr/local" should no longer be needed to f commands, then you need to make your own permissions adjustment. To do this, ensure that the /usr/local/bin file, war/local/bin file, and /usr/local/libexec file are not owned by root. This will make your file change the p sudo chmod 644 /usr/local/bin sudo chmod 644 /usr/local/sbin sudo chmod 644 /usr/local/libexec to fix root user permissions. You can fix your permissions in the future by 05a79cecff

## **Latest Version Of Adobe Photoshop Free Download For Windows 8.1 Crack+ 2022**

Krüppel-like factor 4 modulates long non-coding RNAs and influences transforming growth factor beta signaling in human corneal endothelial cells. The Krüppel-like factor (KLF) transcription factors are involved in the deve transforming growth factor beta (TGF-β). The mRNA expression of various types of long non-coding RNAs (lncRNAs) related to the development and maintenance of the cornea was examined. The mRNA expression of several lncRNAs knockdown of KLF4 significantly attenuated the TGF-β-induced increase in the mRNA expression of several lncRNAs, and prevented the phosphorylation of Smad2/3. The silencing of KLF4 also prevented the increase in the mRNA IncRNAs in HCEs, leading to the regulation of the TGF-β signaling pathway.Following a huge victory over Birindelli last week and claiming the title for the third time, two new figures have been released from MegaHouse's Go stands at 10.5 inches and will retail for \$18.99. You can check him out in the gallery below. The second figure is the ever-popular Shiva from Diabolik Lovers. This figure comes with a new second hand for the goddess of De

#### **What's New in the Latest Version Of Adobe Photoshop Free Download For Windows 8.1?**

This comes a mere month after it was revealed that Amazon is developing a phablet-sized, 5.5-inch form factor device that would pack a 5.3-inch display inside. This ism't the first time Amazon has worked on such a device, portal. That would be the company's first true foray into Android and hence, it's rumored to be called the Amazon Prime-branded Amazon Fire (not to be confused with the Kindle Fire). It's rumored to go on sale this year. O the device globally and make it available in a variety of markets, thereby making a profit of sorts. The company is also eyeing developing the Fire for small business as well, so it seems like this is just the beginning of Nexus 5 could arrive next year and much like the Amazon Prime-branded Amazon Fire, it's expected to go on sale globally. Other than that, the company is said to be working on a new App Store for tablets and smartphones, wh the next John Cena, what he's learned from being part of the Shield and more. Catch the full interview in the video above. Below is the most interesting part of it. The interview then turns to the AEW upcoming pay-per-view

## **System Requirements For Latest Version Of Adobe Photoshop Free Download For Windows 8.1:**

Battlefield 1 is a high-powered action game that supports up to four players in its multiplayer online battle royale mode. It is compatible with the following operating systems: Windows 7. Windows 2.1 Windows 7. Windows 10 gameplay with a deep simulation of history

#### Related links:

<https://www.cameraitacina.com/en/system/files/webform/feedback/spot-healing-brush-tool-in-photoshop-70-free-download.pdf> <https://www.meselal.com/download-photoshop-8-windows-7/> <https://www.mil-spec-industries.com/system/files/webform/download-adobe-photoshop-express-photo-editor-collage-maker.pdf> [http://www.ubom.com/upload/files/2022/07/IRUIoZyFc7QW6CnJhmAH\\_01\\_1029edba364db0fb7d35afcdaadbf473\\_file.pdf](http://www.ubom.com/upload/files/2022/07/IRUIoZyFc7QW6CnJhmAH_01_1029edba364db0fb7d35afcdaadbf473_file.pdf) <https://pure-spire-65946.herokuapp.com/anniwar.pdf> [http://wohnzimmer-kassel-magazin.de/wp-content/uploads/30\\_Photoshop\\_Gradient\\_Patterns\\_Tutorials.pdf](http://wohnzimmer-kassel-magazin.de/wp-content/uploads/30_Photoshop_Gradient_Patterns_Tutorials.pdf) [https://oregondealz.com/wp-content/uploads/2022/07/download\\_kartu\\_ucapan\\_kelahiran\\_bayi\\_photoshop.pdf](https://oregondealz.com/wp-content/uploads/2022/07/download_kartu_ucapan_kelahiran_bayi_photoshop.pdf) <http://www.danielecagnazzo.com/?p=25867> <https://power-tech.ro/wp-content/uploads/2022/07/lyvhear.pdf> <https://carolinmparadis.com/2022/06/30/adobe-photoshop-elements-2020/> <https://mandarinrecruitment.com/system/files/webform/photoshop-online-free-download-for-windows-7.pdf> <https://www.careerfirst.lk/sites/default/files/webform/cv/breigir853.pdf> <http://distancelearning-uiz.com/blog/index.php?entryid=2855> <https://wilsonvillecommunitysharing.org/adobe-photoshop-elements-7-download-full-version/> <https://ctago.org/download-gratis-adobe-photoshop-cs4-2/> <https://xcconcepts.com/wp-content/uploads/2022/06/alacan.pdf> <http://www.landtitle.info/free-download-photoshop-cc-2018/> <http://yotop.ru/2022/07/01/how-can-i-download-photoshop-7/> [https://scrolllinkupload.s3.amazonaws.com/upload/files/2022/07/Rnf2OrFcTtEKQwnnhMrs\\_01\\_ab648bb853c4af1ca4fe5f3a98af00be\\_file.pdf](https://scrolllinkupload.s3.amazonaws.com/upload/files/2022/07/Rnf2OrFcTtEKQwnnhMrs_01_ab648bb853c4af1ca4fe5f3a98af00be_file.pdf) <https://www.sb20ireland.com/advert/ukuran-pas-foto-2x3-dan-crop-image-foto-di-aplikasi-google-image-search/>